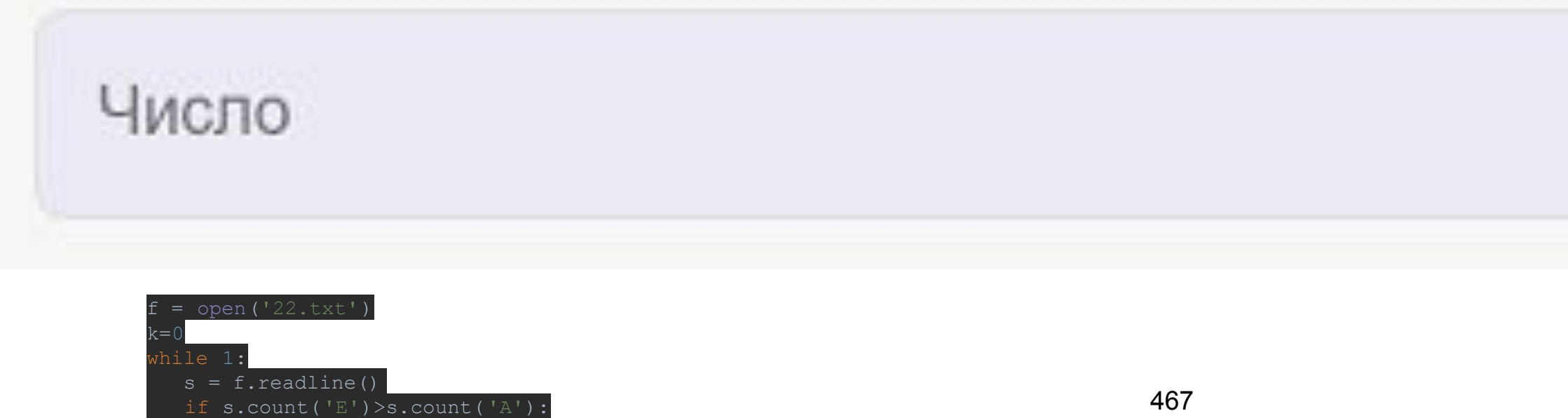

## Скачать архив с файлами.

1

int (k)

## Задание выполняется с использованием прилагаемых файлов.

Текстовый файл содержит строки различной длины. Общий объём файла не превышает 1 Мбайт. Строки содержат только заглавные буквы латинского алфавита (АВС...Z). Определите количество строк, в которых буква Е file=open("22.txt","r") встречается чаще, чем буква А.

summ=0 for content in file:#content - одна из строка из файла sumA=0 sumE=0  $i=0$ while i<len(content): if content[i]=="A": sumA+=1 if content[i]=="E": sumE+=1  $i+=1$ if sumE>sumA: summ+=1 print(summ)